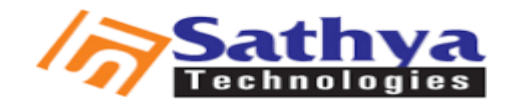

CALL US : 9030056678 , 040-65538958 /65538968 / 65538978

MAIL US: sathyainhyd@gmail.com

# Sales Force Training In Ameerpet

[sathya technologies](http://www.sathyatech.com/) is one of the best [Software Training Institute in Hyderabad](http://www.sathyatech.com/) india.offers world class training on various trending software technologies in hyderabad Join our Sales Force Training Classes and Get trained By Real time Industry professionals to Get hands on experience. We provide Sales Force classroom and Online trainings for students , software and professionals. Our training sessions covers all information from basic to advanced level.we ensure that sathya tech is the best [Devops Training institute in hyderabad](http://www.sathyatech.com/devops-training-classes-ameerpet-hyderabad/).

# Sales Force Course Content

# Cloud Computing Fundamentals

- Introduction to the Cloud Computing
- Evolution of Cloud Computing
- Comparisons with other computing techniques fetchers
- Key characteristics of cloud computing
- Advantages/Disadvantages
- Classification of Cloud Computing
- Based on as a service model
- SAAS (Software as a service)
- PAAS (Platform as a service)
- IAAS (Infrastructure as a service
- Based on deployment or access model
- Public Cloud
- Private Cloud
- Hybrid Cloud

# Sales Force CRM Concepts

- What is CRM?
- How CRM can help?
- Sales force CRM Navigation terminology
- Compare Salesforce.com CRM with other CRM products
- Customization in sales force .com CRM
- Introduction to sales force CRM Setup tool
- Personal Setup
- App Setup
- Admin Setup

#### Salesforce.Com Cloud Overview

- Sales Cloud
- Service Cloud
- Collaboration Cloud

#### *Project development life cycle*

#### *Sales force editions*

#### *Apex data loader*

#### *Organization Administration*

- Set your organization's language & locale
- Manage currency

### Customization

- Create custom profiles & custom fields
- Define dependent pick list
- Customize lookup fields
- Customize validation & formulas
- Customize page layouts
- Customize standard related lists
- Use field-level security

#### **Workflow**

- Define workflow
- Set up workflow rules
- Set up workflow tasks & alerts

# Workflow Approvals

- Plan approvals using workflow
- Use the approval wizard standard vs jump start
- Create workflow approvals

#### Security & Access

- Create & Manager Users
- Set organization-wide defaults
- Learn about record accessed
- Create the role hierarchy
- Learn about role transfer & mass Transfer functionality
- Profiles, Login History

### Data Utilities

- Importing overview
- Learn about import solutions & Custom Object records using the data loader
- User mass delete
- Initiate weekly export
- Use storage

# Analytics

- Create custom reports
- Use advanced filters
- Use conditional highlighting
- Use custom summary formulas
- Use dashboards

# Extending Salesforce CRM

- Learn about custom objects
- Learn about custom tabs
- Learn about custom web tabs

### The Appexchnage

- The AppExchange
- Install an app
- Delete an app

# Visual Force

- Introduction and Tools
- Purpose of Visualfoce
- MVC Architecture

# **Controllers**

- Variables and Formulas
- Standard Controllers and Standard List Controllers
- Custom Controllers and Controller Extensions
- Using static resources and custom components
- Styling VF pages
- Overriding buttons, links and tabs with VF
- Using JavaScript in VF Pages
- Advanced examples

## APEX

- Introduction to Apex
- Pupose of Apex

### Apex Fundamentals

- Collections
- Loops

# Apex Scheduling

- Triggers
- Invoking Apex
- Classes, Objects and Interfaces
- Testing Apex
- Dynamic Apex
- Batch Apex
- Debugging Apex
- Deploying Apex
- Developing Apex in managed packages

# Objects and the Database

- What is an sObject
- SOQL and SOSL Queries

 Availability of the best in class Lab facility is an added advantage to help the students to get hands on training practically and enhances their skills.

 Consequently, Satya Technology is your best choice for Software courses training at affordable and reasonable pricing in Ameerpet, Hyderabad.

#### **We have best experienced faculty for Teaching .**

 **Sathya Technologies** is the most prefferable institute for Sales Force in Hyderabad.

### **If you want any another information about Sales Force Course Please Visit**

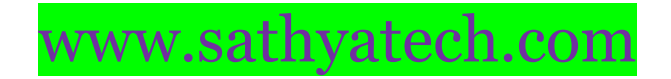

Please call on : 9030056678 , 040- 65538958 /65538968 / 65538978

Address :

2nd Floor, Sri Sai Arcade, Beside, Aditya Trade Centre, Ameerpet, Hyderabad-500 038.

**Thank you!**